## SAP ABAP table TIVXCNLWOZPTS {Extra points per Rental object value/M2}

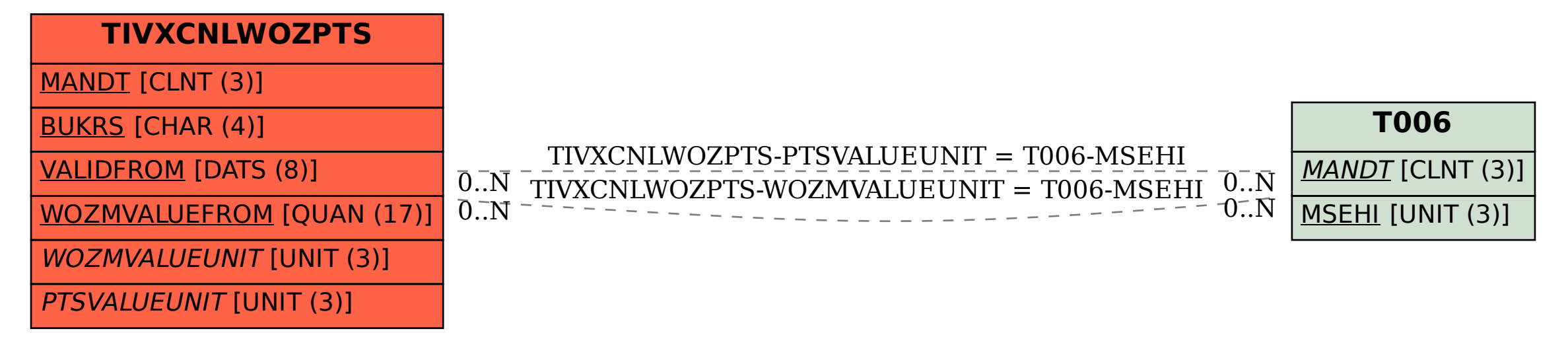